# <span id="page-0-0"></span>Análise de Correspondência

Prof. Caio Azevedo

重  $298$ メロト オ部 トメミトメミト

## **Introdução**

- As metodologias de ACP (análise de componentes principais) e de AF (análise fatorial) nos permitem, entre outros aspectos:
	- Compreender melhor o comportamento das unidades amostrais em relação às variáveis originais.
	- Compreender melhor a estrutura de dependência entre as variáveis originais.
- $\blacksquare$  Discutimos, brevemente, que a análise de dados categorizados também faz parte da análise de dados multivariados.

## **Introdução**

- Contudo, da forma como foram apresentadas, as metodologias de ACP e de AF não são apropriadas para analisar dados categorizados.
- Existem diversas formas de se analisar dados categorizados utilizando variáveis latentes. Veja por exemplo a Teoria de Resposta ao Item [\(link\)](https://www.ime.unicamp.br/~cnaber/Material_TRI_POS_2S_2017.htm).
- De uma forma genérica, existem diversos (assim chamados) modelos de variáveis latentes apropriados para se analisar dados categorizados [\(aqui\)](https://www.amazon.com/Latent-Variable-Modeling-Holmes-Finch-ebook/dp/B010FS199W/ref=sr_1_2?crid=2EPOK6GW8YFIR&dchild=1&keywords=latent+variable+modeling+using+r&qid=1606875410&sprefix=latent+variable+modeling+usi%2Caps%2C306&sr=8-2)

# Exemplo 6: dados sobre aquisição de aparelhos de som

- Foram entrevistados 1320 consumidores de aparelhos de som.
- **Nariáveis medidas: marca adquirida (cinco categorias) e principal** motivo da compra (seis categorias).
- Ou seja, o modelo probabilístico gerador da tabela de contingência em questão é uma multinomial de tamanho 1320 com 30 categorias.
- Os dados obtidos encontram-se na tabela a seguir:

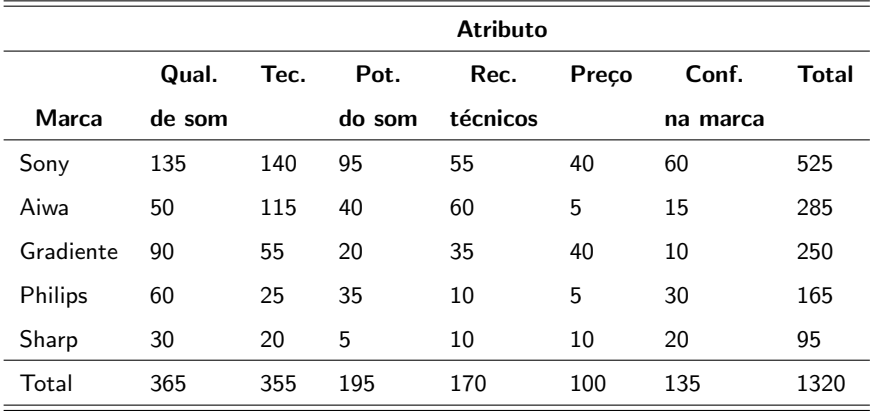

OBS: Qual. de som - qualidade do som; tec. - tecnologia avançada; pot. do som - potência do som; rec. técnicos - recursos técnicos ; conf. na marca - confiança na marca.

 $298$ 

重

メロトメ 倒 トメ 君 トメ 君 トー

# <span id="page-5-0"></span>Estrutura geral de tabelas de contingência 2  $\times$  2

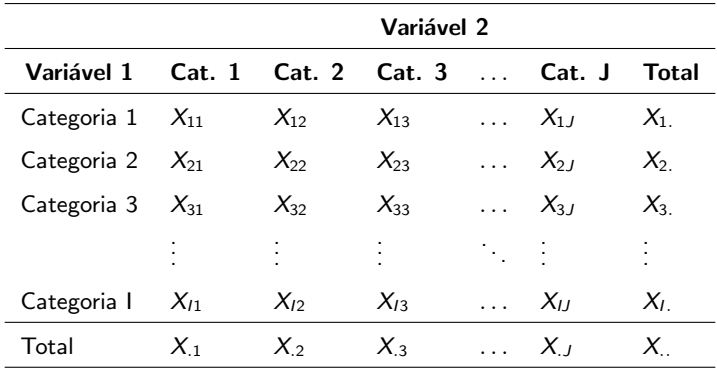

### <span id="page-6-0"></span>Descrição da estrutura e problema

Seja  $Y_{ijk} = 1$  se o indivíduo k,  $k = 1, 2, ..., n$ , foi classificado na categoria i da variável 1 e na categoria j da variável 2, tal que  $\bm{Y}_k = (Y_{11k}, ..., Y_{lJK})' \stackrel{i.i.d.}{\sim} \text{multinomial}(1, \bm{p}), \ \bm{p} = (p_{11}, ..., p_{IJ})'$  $(\mathsf{link}), \sum_{i=1}^{I} \sum_{j=1}^{J} p_{ij} = 1 \text{ e } \sum_{k=1}^{n} y_{ijk} = 1, \forall i, j.$ 

■ Assim,

$$
Y_{ijk} \stackrel{i.i.d.}{\sim} \text{Bernoulli}(1, p_{ij}) \text{ e } X_{ij} = \sum_{k=1}^{n} Y_{ijk} \sim \text{binomial}(n, p_{ij}).
$$

Sob algumas suposições e para  $n = X$ . fixado, temos que o número de unidades amostrais observadas nas  $I \times J$  categorias seguem (conjuntamente) uma distribuição multino[mial](#page-5-0) [n](#page-7-0),  $p_{ij}$  $p_{ij}$  $p_{ij}$  $p_{ij}$ [.](#page-7-0)

 $QQ$ 

### <span id="page-7-0"></span>Descrição da estrutura e problema

- Hipótese de interesse:  $H_0$ : as variáveis são [estatisticamente](https://www.ime.unicamp.br/~cnaber/aula_Intro_Inf_Mest_2S_2019.pdf) independentes vs  $H_1$ : as variáveis não são estatisticamente independentes.
- $H_0: \rho_{ij} = \rho_i \, \rho_{.j}, \forall i,j$  vs  $H_1: \rho_{ij} \neq \rho_i \, \rho_{.j},$  para pelo menos um par  $(i, j)$ .
- Em que  $p_{i.}=\sum_{j=1}^{J}p_{ij}$  e  $p_{.j}=\sum_{i=1}^{I}p_{ij}$  são as probabilidades marginais de cada unidade amostral pertencer, respectivamente à categoria i da variável  $1$  e à categoria i da variável 2.

### Descrição da estrutura e problema

- **Lembremos que duas variáveis X e Y são (estatisticamente)** independentes  $\leftrightarrow P(X = x, Y = y) = P(X = x, Y = y)$ ,  $\forall x, y$ .
- Sob independência, temos que  $Q = \sum_{i=1}^{I}\sum_{j=1}^{J}\frac{(X_{ij}-E_{ij})^{2}}{E_{ij}}$  $\frac{-\mathcal{L}_{ij}j}{E_{ij}}$ , em que  $E_{ii} = X_i X_{.i}/X_{...}$ , tenderá a apresentar um valor baixo, em que,  $X_{i.}=\sum_{j=1}^{J}X_{ij}$ ,  $X_{.j}=\sum_{i=1}^{I}X_{ij}$  e  $X_{..}=\sum_{i=1}^{I}\sum_{j=1}^{J}X_{ij}$ .
- E<sub>ii</sub> é a freqüência (valor esperado) da casela (i, j) sob independência (provar o resultado do item anterior).
- Sob a validade de suposição de independência, e para tamanhos amostrais suficientemente grandes, temos que  $Q \approx \chi^2_{(I-1)(J-1)}.$
- Veja mais detalhes [aqui.](https://www.ime.unicamp.br/~cnaber/aula_tabelas_de_contingencia_ADD_1S_2017.pdf)

### Voltando ao problema

- Objetivo inicial: verificar se existe associação entre marca e atributo, em termos de aquisição, por parte dos consumidores.
- Estatística de qui-quadrado:  $Q = 179, 62$ , p-valor  $< 0,0001$ .
- Portanto existe dependência entre as duas variáveis.
- Objetivo principal (sob a existência de dependência): investigar, minuciosamente, a relação de dependência entre as variáveis que definem a tabela de contingência.
- $\blacksquare$  Por exemplo: que marca de aparelho de som é mais adquirida em função do preço?

# Análise de Correspondência (AC)

- $\blacksquare$  [AC:](https://www.amazon.com/Correspondence-Analysis-Chapman-Computer-Science-ebook/dp/B008ICF6O2/ref=sr_1_8?dchild=1&keywords=correspondence+analysis+with+r&qid=1606928548&sr=8-8) visa medir o grau de associação de variáveis categorizadas dispostas em tabelas de contingência.
- $\blacksquare$  A disposição dos resultados é feita de modo gráfico.
- Uma forma de medir associação é através da estatística de qui-quadrado.
- Alternativa: modelos lineares, log-lineares e não lineares para dados categorizados. Veja mais em: [aqui,](http://www.ime.unicamp.br/~cnaber/Material_ADD_1S_2017.htm) [aqui,](https://www.blucher.com.br/livro/detalhes/analise-de-dados-categorizados-145/estatistica-295) [aqui,](https://www.blucher.com.br/livro/detalhes/introducao-a-analise-de-dados-categoricos-com-aplicacoes-1356) [aqui.](https://www.amazon.com/Analysis-Categorical-Chapman-Statistical-Science/dp/1439855676/ref=sr_1_1?dchild=1&keywords=categorical+data+analysis+with+R&qid=1606928433&sr=8-1)

# <span id="page-11-0"></span>Metodologia (AC)

#### **Defina**

$$
\boldsymbol{X} = \begin{bmatrix} X_{11} & X_{12} & \dots & X_{1J} \\ X_{21} & X_{22} & \dots & X_{2J} \\ \vdots & \vdots & \ddots & \vdots \\ X_{I1} & X_{I2} & \dots & X_{IJ} \end{bmatrix}; \boldsymbol{E} = \begin{bmatrix} E_{11} & E_{12} & \dots & E_{1J} \\ E_{21} & E_{22} & \dots & E_{2J} \\ \vdots & \vdots & \ddots & \vdots \\ E_{I1} & E_{I2} & \dots & E_{IJ} \end{bmatrix}
$$

 $\bullet$   $X^*$  = vec $(X') = (X_{11}, X_{12}, ..., X_{IJ})'$  (frequências observadas) e  $\boldsymbol{E}^* = \textit{vec}(\boldsymbol{E}') = (E_{11}, E_{12}, ... E_{IJ})'$  (frequências esperadas sob independência).

<span id="page-12-0"></span>Note que  $Q = (X^* - E^*)' D_{E^*}^{-1} (X^* - E^*)$  (estatística de Pearson).

$$
\boldsymbol{D}_{\boldsymbol{E}^*} = \left[ \begin{array}{cccc} E_{11} & 0 & \dots & 0 \\ 0 & E_{12} & \dots & 0 \\ \vdots & \vdots & \ddots & \vdots \\ 0 & 0 & \dots & E_{IJ} \end{array} \right]
$$

\n- \n
$$
P = \n \begin{bmatrix}\n P_1 & P_2 & \cdots & P_k \\
 P_{11} & P_{12} & \cdots & P_{1J} \\
 P_{21} & P_{22} & \cdots & P_{2J} \\
 \vdots & \vdots & \ddots & \vdots \\
 P_{n1} & P_{n2} & \cdots & P_{nJ}\n \end{bmatrix}
$$
\n
\n- \n $P = \n \begin{bmatrix}\n P_{E_{11}} & P_{E_{12}} & \cdots & P_{E_{1J}} \\
 P_{E_{21}} & P_{E_{22}} & \cdots & P_{E_{2J}} \\
 \vdots & \vdots & \ddots & \vdots \\
 P_{n1} & P_{n2} & \cdots & P_{nJ}\n \end{bmatrix}$ \n
\n- \n $P_E = \n \begin{bmatrix}\n P_{E_{11}} & P_{E_{12}} & \cdots & P_{E_{1J}} \\
 P_{E_{21}} & P_{E_{22}} & \cdots & P_{E_{2J}} \\
 \vdots & \vdots & \ddots & \vdots \\
 P_{E_{n-1}} & P_{E_{2n-1}} & \cdots & P_{E_{2J}}\n \end{bmatrix}$ \n
\n

<span id="page-13-0"></span>Pode-se demonstrar que  $Q = n (P^* - P_E^*)^T D_{P_E}^{-1} (P^* - P_E^*)$ (exercício), em que  $P^* = \text{vec}(P'), P^*_E = \text{vec}(P'_E)$  e

$$
\boldsymbol{D}_{\boldsymbol{P}_{E}} = \left[ \begin{array}{cccc} P_{E_{11}} & 0 & \dots & 0 \\ 0 & P_{E_{12}} & \dots & 0 \\ \vdots & \vdots & \ddots & \vdots \\ 0 & 0 & \dots & P_{E_{1J}} \end{array} \right]
$$

- $\blacksquare$  A análise de correspondência explora a forma acima.
- Mais especificamente, explora o que chamamos de: perfil das linhas e perfil das colunas. イロメ イ部メ イ君メ イ君メー 造

 $QQ$ 

Perfil das linhas - probabilidade de pertencer à categoria  $j$  da variável 2 dado que pertence à categoria i da variável 1, ou seja:

$$
p_{j/i}=\frac{p_{ij}}{p_{i.}}
$$

 $\blacksquare$  Perfil das colunas - probabilidade de pertencer à categoria i da variável 1 dado que pertence à categoria  $j$  da variável 2:

$$
p_{i/j}=\frac{p_{ij}}{p_{.j}}
$$

メロト オ部 トメミトメミト

つのへ

**Definamos:** 

\n- $$
P_r = P1_j
$$
.
\n- $P_c = P'1_l$ .
\n

■ Assim: 
$$
P_{r(1\times 1)} =\n\begin{bmatrix}\nP_{11} & P_{12} & \dots & P_{1J} \\
P_{21} & P_{22} & \dots & P_{2J} \\
\vdots & \vdots & \ddots & \vdots \\
P_{l1} & P_{l2} & \dots & P_{lJ}\n\end{bmatrix}\n\begin{bmatrix}\n1 \\
1 \\
\vdots \\
1\n\end{bmatrix}\n=\n\begin{bmatrix}\n\sum_{j=1}^{J} P_{1j} \\
\sum_{j=1}^{J} P_{2j} \\
\vdots \\
\sum_{i=1}^{J} P_{ij}\n\end{bmatrix}\n=\n\begin{bmatrix}\nP_{1} \\
P_{2} \\
\vdots \\
P_{l}\n\end{bmatrix}\n=\n\begin{bmatrix}\n\frac{X_{1}}{X} \\
\frac{X_{2}}{X} \\
\vdots \\
\frac{X_{L}}{X}\n\end{bmatrix}
$$

K ロ ▶ K 御 ▶ K 君 ▶ K 君 ▶ 「君」 の女役

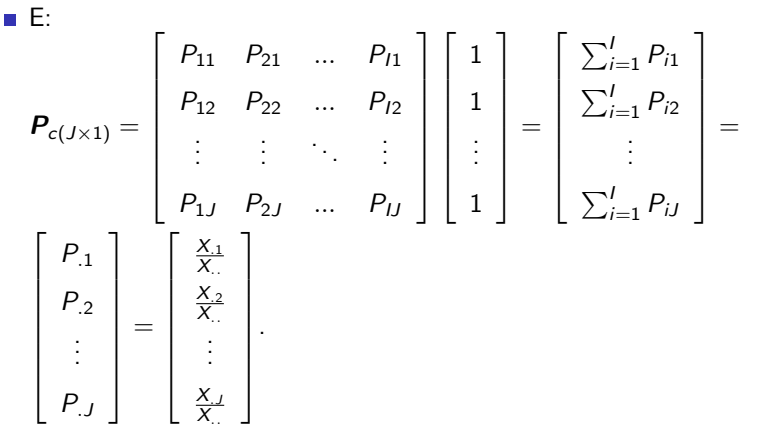

K ロ ▶ K 御 ▶ K 君 ▶ K 君 ▶ 「君」 の女役

Perfis das linhas (forma matricial):

$$
\boldsymbol{R} = \boldsymbol{D}_r^{-1} \boldsymbol{P} = \begin{bmatrix} \frac{P_{11}}{P_{1.}} & \frac{P_{12}}{P_{1.}} & \cdots & \frac{P_{1J}}{P_{1.}} \\ \frac{P_{21}}{P_{2.}} & \frac{P_{22}}{P_{2.}} & \cdots & \frac{P_{2J}}{P_{2.}} \\ \vdots & \vdots & \ddots & \vdots \\ \frac{P_{11}}{P_{1.}} & \frac{P_{12}}{P_{1.}} & \cdots & \frac{P_{1J}}{P_{I.}} \end{bmatrix} = \begin{bmatrix} \frac{X_{11}}{X_1} & \frac{X_{12}}{X_1} & \cdots & \frac{X_{1J}}{X_{1.}} \\ \frac{X_{21}}{X_2} & \frac{X_{22}}{X_2} & \cdots & \frac{X_{2J}}{X_{2.}} \\ \vdots & \vdots & \ddots & \vdots \\ \frac{X_{11}}{X_1} & \frac{X_{12}}{X_1} & \cdots & \frac{X_{1J}}{X_{1.}} \end{bmatrix}
$$

$$
\boldsymbol{D}_r = \begin{bmatrix} P_1 & 0 & \cdots & 0 \\ 0 & P_2 & \cdots & 0 \\ \vdots & \vdots & \ddots & \vdots \\ 0 & 0 & \cdots & P_{1.} \end{bmatrix}
$$

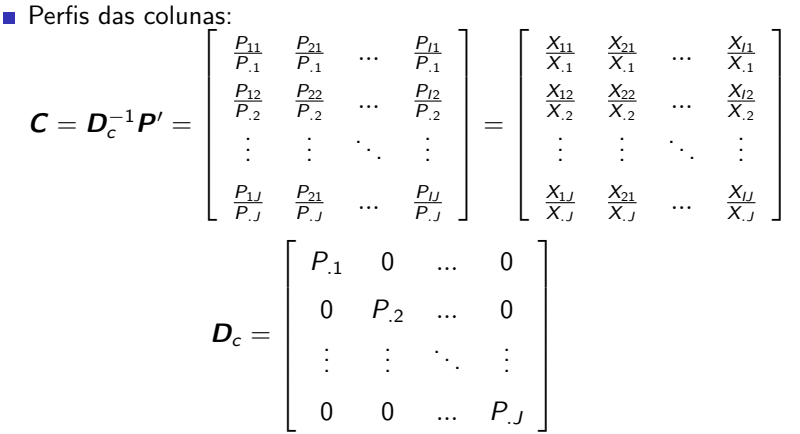

# Voltando ao Exemplo

Proporções estimadas (pelo total de observações) ( $\times$  100).

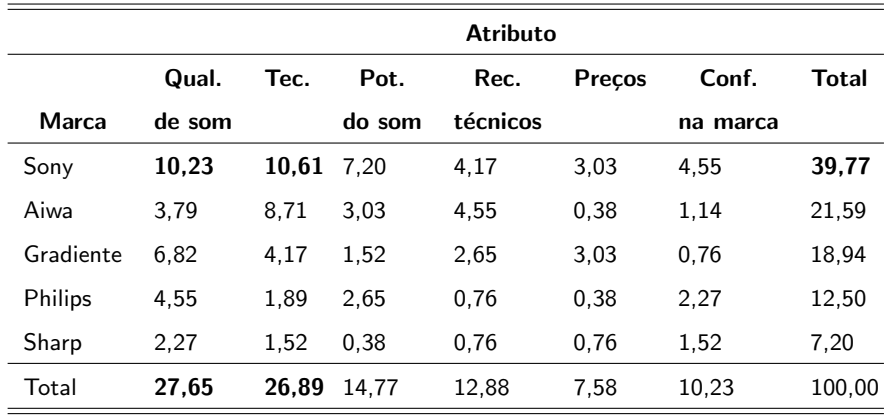

重

メロト オ部 トメミトメミト

 $298$ 

Rankeamento dos atributos e das marcas.

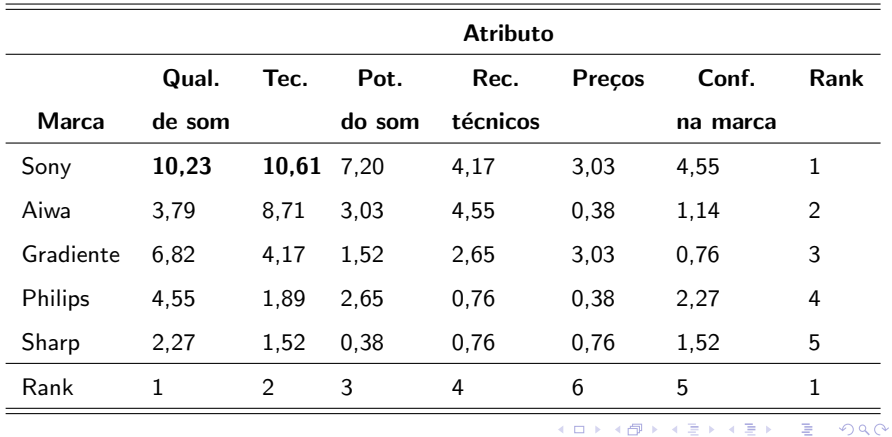

Perfis das linhas  $(\times 100)$ 

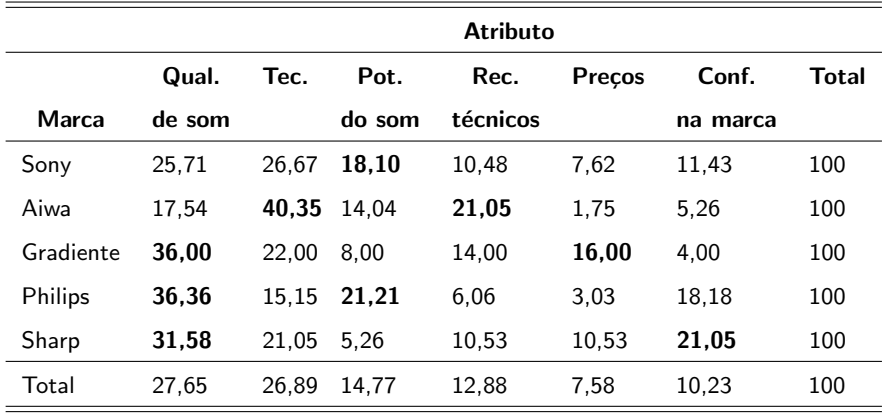

Perfis das colunas  $(\times 100)$ 

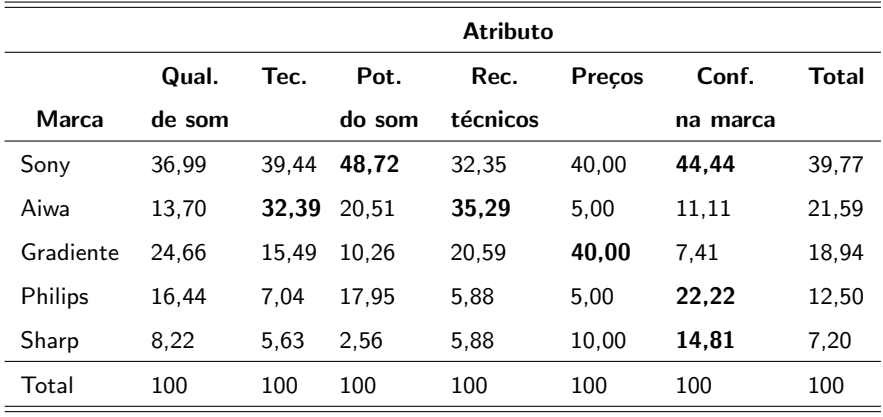

メロメメ 倒す メ 君 トメ 君 トッ Ε  $OQ$ 

### Comentários

- A observação das tabelas de perfis de linhas e colunas já pode fornecer alguma ideia das associações existentes.
- Na tabela dos perfis das linhas, pode-se perceber que, no total,  $27,65\%$  escolhem uma determindada marca em função da qualidade do som e 7,58% escolhem por causa do preço.
- Com relação aos consumidores que compraram o produto da marca Gradiente,  $36,00\%$  o fizeram devido à qualidade do som e  $16,00\%$ devido ao preço, que são maiores do que as respectivas proporções na população geral (27,65% e 7,58%, respectivamente).

### Comentários

- A marca Sony apresenta uma porcentagem maior do que a observada na população geral, destacadamente, apenas no atributo potência de som, indicando que esta marca pode estar mais relacionada a tal atributo.
- Na tabela dos perfis das colunas, nota-se que os consumidores preocupados com o atributo tecnologia avançada, 32,39% escolhem a marca Aiwa, que é maior do que  $21,59\%$  (porcentagem observada na população geral).

### Desenvolvimento Metdológico

Objetivo: obter uma forma simplificada e interpretável para as seguintes matrizes:

$$
W_{(1\times J)} = D_r^{1/2} (R - 1P_c) D_c^{-1/2}
$$
  

$$
Z_{(J\times I)} = D_c^{1/2} (C - 1P_r) D_r^{-1/2}
$$

- Simplificada: duas dimensões (gráfico de dispersão)
- **Interpretável: pontos próximos (categorias) tem um maior grau de** dependência.

- **E** Lembrando que as matrizes  $R$  e  $C$  são as matrizes com os perfis das linhas e colunas, respectivamente.
- A matriz  $(\bm{R}-\bm{1}\bm{P}_c')$  representa os perfis das linhas centrados. Isso porque o vetor  $P_c$  representa o ponto médio das linhas.
- Note (lembre) que o *j*−ésimo elemento de cada perfil das linhas é dado por  $X_{ij}/X_i$  .
- O j $-$ ésimo elemento do vetor que representa o ponto médio será igual a soma de todos os *i*-ésimos elementos dos perfis de linhas multiplicados por suas respectivas frequências relativas (de cada linha), ou seja :  $\sum_{i=1}^I\left(\frac{X_{ij}}{X_{i.}}\right)$  $\frac{X_{ij}}{X_{i.}}\frac{X_{i.}}{X_{..}}\bigg)=\frac{X_{.j}}{X_{..}}$  $\frac{\lambda_{.j}}{X_{..}}$  .

イロト イ部 トイヨ トイヨ トー

 $QQ$ 

Analogamente,  $(C - 1P'_r)$  representam os perfis de colunas centrados. Note, ainda, que:

$$
R - 1P'_{c} = \begin{bmatrix} \frac{X_{11}}{X_{1}} & \frac{X_{12}}{X_{1}} & \cdots & \frac{X_{1J}}{X_{1}} \\ \frac{X_{21}}{X_{2}} & \frac{X_{22}}{X_{2}} & \cdots & \frac{X_{2J}}{X_{2}} \\ \vdots & \vdots & \ddots & \vdots \\ \frac{X_{J1}}{X_{J}} & \frac{X_{J2}}{X_{J}} & \cdots & \frac{X_{JJ}}{X_{J}} \end{bmatrix} - \begin{bmatrix} \frac{X_{11}}{X_{1}} & \frac{X_{2}}{X_{2}} & \cdots & \frac{X_{J}}{X_{J}} \\ \frac{X_{11}}{X_{1}} & \frac{X_{12}}{X_{1}} & \cdots & \frac{X_{JJ}}{X_{J}} \\ \vdots & \vdots & \ddots & \vdots \\ \frac{X_{11}}{X_{J1}} & \frac{X_{12}}{X_{J1}} & \cdots & \frac{X_{JJ}}{X_{J}} \end{bmatrix} - \begin{bmatrix} \frac{X_{11}}{X_{1}} & \frac{X_{2}}{X_{2}} & \cdots & \frac{X_{J}}{X_{J}} \\ \frac{X_{11}}{X_{1}} & \frac{X_{12}}{X_{1}} & \cdots & \frac{X_{J}}{X_{J}} \\ \frac{X_{11}}{X_{1}} & \frac{X_{12}}{X_{1}} & \cdots & \frac{X_{JJ}}{X_{J}} & \frac{X_{JJ}}{X_{J}} \\ \frac{X_{21}}{X_{2}} & \frac{X_{11}}{X_{2}} & \frac{X_{22}}{X_{2}} & \cdots & \frac{X_{J}}{X_{J}} \end{bmatrix}
$$
\n
$$
= \begin{bmatrix} \frac{X_{11}}{X_{11}} & \frac{X_{12}}{X_{2}} & \frac{X_{22}}{X_{2}} & \cdots & \frac{X_{2J}}{X_{2}} & \frac{X_{J}}{X_{J}} \\ \vdots & \vdots & \ddots & \vdots \\ \frac{X_{J1}}{X_{J1}} & -\frac{X_{J1}}{X_{J1}} & \frac{X_{J2}}{X_{J1}} & -\frac{X_{J2}}{X_{J1}} & \cdots & \frac{X_{JJ}}{X_{J1}} & -\frac{X_{JJ}}{X_{J1}} \end
$$

重  $298$ メロメ (御) メミンメミン

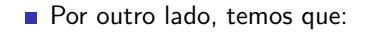

$$
\boldsymbol{D}_r = \left[ \begin{array}{cccc} P_1 & 0 & \dots & 0 \\ 0 & P_2 & \dots & 0 \\ \vdots & \vdots & \ddots & \vdots \\ 0 & 0 & \dots & P_L \end{array} \right] = \left[ \begin{array}{cccc} \frac{X_1}{X_1} & 0 & \dots & 0 \\ 0 & \frac{X_2}{X_1} & \dots & 0 \\ \vdots & \vdots & \ddots & \vdots \\ 0 & 0 & \dots & \frac{X_L}{X_L} \end{array} \right]
$$

Portanto, temos que:

$$
D_r^{1/2} (R - 1P'_c) = \begin{bmatrix} \sqrt{\frac{X_1}{X_1}} & 0 & \cdots & 0 \\ 0 & \sqrt{\frac{X_2}{X_1}} & \cdots & 0 \\ \vdots & \vdots & \ddots & \vdots \\ 0 & 0 & \cdots & \sqrt{\frac{X_L}{X_{1L}}} \end{bmatrix}
$$
  

$$
\times \begin{bmatrix} \frac{X_{11}}{X_1} - \frac{X_{11}}{X_1} & \frac{X_{12}}{X_1} - \frac{X_{22}}{X_1} & \cdots & \frac{X_{1J}}{X_{1L}} - \frac{X_{1J}}{X_{1L}} \\ \frac{X_{21}}{X_2} - \frac{X_{11}}{X_1} & \frac{X_{22}}{X_2} - \frac{X_{22}}{X_1} & \cdots & \frac{X_{2J}}{X_{2L}} - \frac{X_{J}}{X_{1L}} \\ \vdots & \vdots & \ddots & \vdots \\ \frac{X_{J1}}{X_{J1}} - \frac{X_{11}}{X_{J1}} & \frac{X_{J2}}{X_{J1}} - \frac{X_{22}}{X_{J1}} & \cdots & \frac{X_{JJ}}{X_{J1}} - \frac{X_{JJ}}{X_{J1}} \end{bmatrix}
$$

Logo:

$$
D_r^{1/2} (R - 1P'_c) =
$$
\n
$$
\sqrt{\frac{X_1}{X_1}} \left( \frac{X_{11}}{X_1} - \frac{X_1}{X_{11}} \right) \sqrt{\frac{X_1}{X_1}} \left( \frac{X_{12}}{X_1} - \frac{X_2}{X_{11}} \right) \dots \sqrt{\frac{X_1}{X_{11}}} \left( \frac{X_{1J}}{X_1} - \frac{X_J}{X_{11}} \right)
$$
\n
$$
\sqrt{\frac{X_2}{X_1}} \left( \frac{X_{21}}{X_2} - \frac{X_{11}}{X_{11}} \right) \sqrt{\frac{X_2}{X_1}} \left( \frac{X_{22}}{X_2} - \frac{X_{22}}{X_{11}} \right) \dots \sqrt{\frac{X_2}{X_{11}}} \left( \frac{X_{2J}}{X_2} - \frac{X_{1J}}{X_{11}} \right)
$$
\n
$$
\vdots \qquad \vdots \qquad \vdots \qquad \vdots
$$
\n
$$
\sqrt{\frac{X_1}{X_1}} \left( \frac{X_{11}}{X_1} - \frac{X_{11}}{X_{11}} \right) \sqrt{\frac{X_1}{X_{11}}} \left( \frac{X_{12}}{X_1} - \frac{X_{22}}{X_{11}} \right) \dots \sqrt{\frac{X_1}{X_{11}}} \left( \frac{X_{1J}}{X_{11}} - \frac{X_{1J}}{X_{11}} \right)
$$

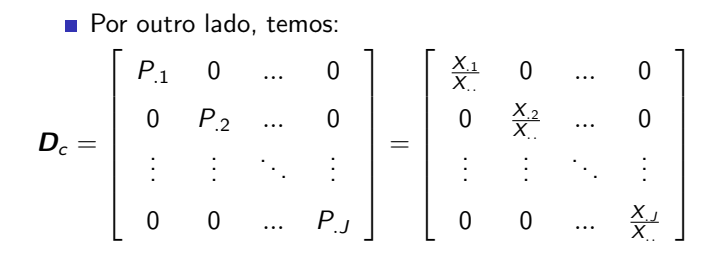

造  $2Q$ メロトメ 倒 トメ ミトメ ミトン

Assim:

$$
W = D_r^{1/2} (R - 1P_c') D_c^{-1/2} =
$$
\n
$$
= \begin{bmatrix}\n\sqrt{\frac{x_1}{x_1}} (\frac{x_{11}}{x_1} - \frac{x_{1}}{x_{1}}) & \sqrt{\frac{x_1}{x_1}} (\frac{x_{12}}{x_1} - \frac{x_{2}}{x_{1}}) & \cdots & \sqrt{\frac{x_1}{x_{1}}} (\frac{x_{11}}{x_1} - \frac{x_{1}}{x_{1}})) \\
\sqrt{\frac{x_2}{x_1}} (\frac{x_{21}}{x_2} - \frac{x_{1}}{x_{1}}) & \sqrt{\frac{x_2}{x_1}} (\frac{x_{22}}{x_2} - \frac{x_{2}}{x_{1}}) & \cdots & \sqrt{\frac{x_2}{x_2}} (\frac{x_{22}}{x_2} - \frac{x_{1}}{x_{1}})) \\
\vdots & \vdots & \ddots & \vdots \\
\sqrt{\frac{x_1}{x_1}} (\frac{x_{11}}{x_1} - \frac{x_{1}}{x_{1}}) & \sqrt{\frac{x_1}{x_1}} (\frac{x_{12}}{x_1} - \frac{x_{2}}{x_{1}}) & \cdots & \sqrt{\frac{x_1}{x_1}} (\frac{x_{11}}{x_1} - \frac{x_{1}}{x_{1}}))\n\end{bmatrix}
$$
\n
$$
\times \begin{bmatrix}\n\sqrt{\frac{x_1}{x_1}} & 0 & \cdots & 0 \\
0 & \sqrt{\frac{x_1}{x_2}} & \cdots & 0 \\
\vdots & \vdots & \ddots & \vdots \\
0 & 0 & \cdots & \sqrt{\frac{x_1}{x_2}}\n\end{bmatrix}
$$

K ロ ▶ K 御 ▶ K 君 ▶ K 君 ▶ │ 君│ めぬひ

### Portanto:

$$
W = D_r^{1/2} (R - 1P_c') D_c^{-1/2} =
$$
\n
$$
= \begin{bmatrix}\n\sqrt{\frac{x_1}{x_1}} \left( \frac{x_{11}}{x_1} - \frac{x_1}{x_{1.}} \right) & \sqrt{\frac{x_1}{x_2}} \left( \frac{x_{12}}{x_1} - \frac{x_2}{x_{1.}} \right) & \cdots & \sqrt{\frac{x_1}{x_{.j}}} \left( \frac{x_{1j}}{x_1} - \frac{x_{.j}}{x_{..}} \right) \\
\sqrt{\frac{x_2}{x_1}} \left( \frac{x_{21}}{x_2} - \frac{x_{.1}}{x_{..}} \right) & \sqrt{\frac{x_2}{x_2}} \left( \frac{x_{22}}{x_2} - \frac{x_{.2}}{x_{..}} \right) & \cdots & \sqrt{\frac{x_2}{x_{.j}}} \left( \frac{x_{22}}{x_2} - \frac{x_{.j}}{x_{..}} \right) \\
\vdots & \vdots & \ddots & \vdots \\
\sqrt{\frac{x_1}{x_1}} \left( \frac{x_{11}}{x_1} - \frac{x_{.1}}{x_{..}} \right) & \sqrt{\frac{x_1}{x_2}} \left( \frac{x_{12}}{x_1} - \frac{x_{.2}}{x_{..}} \right) & \cdots & \sqrt{\frac{x_1}{x_{.j}}} \left( \frac{x_{1j}}{x_{.}} - \frac{x_{.j}}{x_{..}} \right)\n\end{bmatrix}
$$

Logo:

 $W =$ 

$$
\begin{bmatrix}\n\left[X_{11} - \left(\frac{X_1 X_1}{X_{..}}\right)\right] \frac{1}{(X_1 X_1)^{1/2}} & \dots & \left[X_{1J} - \left(\frac{X_1 X_J}{X_{..}}\right)\right] \frac{1}{(X_1 X_J)^{1/2}} \\
\left[X_{21} - \left(\frac{X_2 X_1}{X_{..}}\right)\right] \frac{1}{(X_2 X_1)^{1/2}} & \dots & \left[X_{2J} - \left(\frac{X_2 X_J}{X_{..}}\right)\right] \frac{1}{(X_2 X_J)^{1/2}} \\
\vdots & \vdots & \ddots & \vdots \\
\left[X_{I1} - \left(\frac{X_{I} X_1}{X_{..}}\right)\right] \frac{1}{(X_{I} X_1)^{1/2}} & \dots & \left[X_{IJ} - \left(\frac{X_{I} X_J}{X_{..}}\right)\right] \frac{1}{(X_{I} X_J)^{1/2}}\n\end{bmatrix}
$$

K ロ ▶ K 御 ▶ K 君 ▶ K 君 ▶ │ 君│ めぬひ

■ Dessa forma:

$$
W_{ij} = \left[X_{ij} - \frac{X_i X_j}{X_{..}}\right] \frac{1}{\left(X_i X_j\right)^{1/2}}
$$

- **E** Comparando o resultado da matriz **W** com a estatística Q (teste de qui-quadrado), pode-se perceber que o quadrado dos elementos de **W** são proporcionais ( $Q = \sum_{i=1}^{I} \sum_{j=1}^{J} \left( \left[ X_{ij} - \frac{X_{i.}X_{.j}}{X_{..}} \right] \frac{X_{..}}{(X_{i.}X_{.j})} \right)$  $\frac{X_{..}}{(X_{i.}X_{.j})^{1/2}} \biggr)^2$ ) à contribuição de cada célula para a estatística de qui-quadrado.
- Como a estatística de qui-quadrado mede a associação entre as variáveis, então os elementos de  $W$  fornecem também uma medida de associação para cada célula da tabela de contingência.

- Pode-se provar que  $Z = W'$ .
- Portanto, as matrizes  $W_{(1\times J)}$  e  $Z_{(J\times I)}$  dependem, respectivamente, dos perfis das linhas e dos perfis das colunas e também estão associadas à estrutura de dependência das variáveis presentes na tabela de contingência.
- O objetivo agora é tentar aproximar as duas matrizes através de um número menor de fatores (construtos), que possam representar apropriadamente cada uma delas, ou seja, por exemplo:

$$
W \approx W^*_{(I \times 2)}; Z \approx Z^*_{(J \times 2)}
$$

イロメ イ母メ イヨメ イヨメー

 $\Omega$ 

### Modelagem do problema

 $($ Decomposição do valor singular). Seja  $\boldsymbol{A}_{(I \times J)}$ , então podemos

escrever :

$$
\mathbf{A} = \mathbf{U}_{(I \times I)} \Lambda_{(I \times J)} \mathbf{V}_{(J \times J)}'
$$

em que

- U : colunas formadas pelos autovetores (ortonormalizados) de AA'.
- $V$ : coluna formadas pelos autovetores (ortonormalizados) de  $A'A$ .
- $\Lambda$  : matriz diagonal, sua diagonal é formada por

 $(\lambda_1\geq\lambda_2\geq...\geq\lambda_{min(I,J)})'$  (valores singulares), que são as raízes quadradas positivas dos autovalores maiores que zero, obtidos a partir das matrizes  $AA'$  ou  $A'A$  (os autovalores maiores que zero são iguais). K ロ ▶ K 御 ▶ K 澄 ▶ K 澄 ▶ ...

つのへ

**Decomposição do valor singular de**  $W$ **:** 

$$
\boldsymbol{W} = \boldsymbol{U}_{W(I \times I)} \boldsymbol{\Lambda}_{W(I \times J)} \boldsymbol{V}_{W(J \times J)}'
$$

 $\boldsymbol{U}_W$  : autovetores de  $\boldsymbol{W}\boldsymbol{W}'$  e  $\boldsymbol{V}_W$  autovetores de  $\boldsymbol{W}'\boldsymbol{W}$ .  $\boldsymbol{\Lambda}_W$ valores singulares de  $WW'$  ou  $W'W$ ,  $\lambda_i > 0$ .

$$
\bullet \ (R - 1P'_c) = D_r^{-1/2} U_W \Lambda_W V'_W D_c^{1/2}.
$$

- Resultado: A matriz  $\bm A^*$  que minimiza  $||\bm A^* (\bm R \bm 1 \bm P_c')||$  é dada por  $\bm A^*= \bm D_r^{-1/2}\bm U_W^{(2)}\Lambda_W^{(2)}\bm V_W^{'(2)}\bm D_c^{1/2}$  (considerando-se dois autovalores e autovetores).
- Em que:  $\bm{U}_{W}^{(2)},\ \bm{V}_{W}^{(2)}$  são as matrizes  $\bm{U}_{W}$  e  $\bm{V}_{W}$ , respectivamente, considerando, somente, as duas primeiras colunas destas e  $\mathbf{\Lambda}_{W}^{(2)} = \mathsf{diag}(\lambda_1, \lambda_2).$ メロメメ 御き メミメメ ミメン 言

 $QQQ$ 

Adicionalmente, pode-se provar que  $\bm{F} = \bm{D}_{r(l \times l)}^{-1/2} \bm{U}_{W(l \times l)} \bm{\Lambda}_{W(l \times J)}$ definem coordenadas relacionadas aos perfis das linhas.

Em outras palavras,  $\bm{V}'_W \bm{D}_c^{1/2}$  correspondem à um tipo de "fator" (ou componente principal), enquanto que  $\bm{D}_{r(l \times l)}^{-1/2} \bm{U}_{W(l \times l)} \bm{\Lambda}_{W(l \times J)}$ representam os coeficientes que associam os perfis das linhas à esses fatores.

Como  $Z = W'$ , de forma análoga, temos que  $(\bm{C}-\bm{1}\bm{P}_r')=\bm{D_c}^{-1/2}\bm{U_Z}\bm{\Lambda_Z}\bm{V_Z'}\bm{D_r}^{1/2}$  (exercício), em que  $\bm{Z} = \bm{U}_{Z(J\times J)}\bm{\Lambda}_{Z(J\times I)}\bm{V}_{Z(J\times I)}'$  é a decomposição do valor singular de Z.

- Também, pode-se provar que  $\bm{G} = \bm{D}_{c(J\times J)}^{-1/2} \bm{U}_{Z(J\times J)} \bm{\Lambda}_{Z(J\times I)}$  definem coordenadas relacionadas aos perfis das colunas.
- Ou seja,  $V'_Z D_r^{1/2}$  correspondem à um tipo de "fator" (ou componente principal), enquanto que  $\bm{D}_{c(J\times J)}^{-1/2}\bm{U}_{Z(J\times J)}\bm{\Lambda}_{Z(J\times I)}$ representam os coeficientes que associam os perfis das colunas à esses fatores.

イロト イ母 トイミト イヨト ニヨー りんぴ

### Procedimento

■ Calcula-se e dispõe-se num gráfico de dispersão as seguintes quantidades (que correspondem à melhor representação bi dimensional de cada um dos conjunto de pontos associados aos perfis das linhas e aos perfis das colunas):

$$
F^{(2)} = D_{r(1\times1)}^{-1/2} U_{W(1\times2)}^{(2)} \Lambda_{W(2\times2)}^{(2)}
$$
  

$$
G^{(2)} = D_{c(J\times J)}^{-1/2} U_{Z(J\times2)}^{(2)} \Lambda_{Z(2\times2)}^{(2)}
$$

イロト イ押 トイラト イラトー

つのへ

Em que:  $\bm{U}_Z^{(2)}$  $\mathcal{U}_Z^{(2)}$ ,  $\mathcal{V}_Z^{(2)}$  $Z^{(2)}$  são as matrizes  $U_Z$  e  $V_Z$ , respectivamente, considerando, somente, as duas primeiras colunas destas e  $\mathbf{\Lambda}^{(2)}_{Z} = \mathsf{diag}(\lambda_1, \lambda_2).$ 

<span id="page-42-0"></span>Note, no entanto, que:

$$
(R - 1P'_c) = D_r^{-1/2} U_W \Lambda_W V'_W D_c^{1/2}
$$
  
\n
$$
D_r (R - 1P'_c) = D_r^{1/2} U_W \Lambda_W V'_W D_c^{1/2}
$$
  
\n
$$
D_r R - D_r 1P'_c = D_r^{1/2} U_W \Lambda_W V'_W D_c^{1/2}
$$
  
\n
$$
P - P_r P'_c = D_r^{1/2} U_W \Lambda_W V'_W D_c^{1/2}
$$

 $\boldsymbol{P} - \boldsymbol{P}_r \boldsymbol{P}_c'$ : diferença entre probabilidades observadas e esperadas sob independência.

<span id="page-43-0"></span>Analogamente, note que:

$$
(\mathbf{C} - \mathbf{1}\mathbf{P}'_r) = \mathbf{D}_c^{-1/2} \mathbf{U}_Z \Lambda_Z \mathbf{V}'_Z \mathbf{D}_r^{1/2}
$$
  

$$
\mathbf{D}_c (\mathbf{C} - \mathbf{1}\mathbf{P}'_r) = \mathbf{D}_c^{1/2} \mathbf{U}_Z \Lambda_Z \mathbf{V}'_Z \mathbf{D}_r^{1/2}
$$
  

$$
\mathbf{D}_c \mathbf{C} - \mathbf{D}_c \mathbf{1}\mathbf{P}'_r = \mathbf{D}_c^{1/2} \mathbf{U}_Z \Lambda_Z \mathbf{V}'_Z \mathbf{D}_r^{1/2}
$$
  

$$
\mathbf{P} - \mathbf{P}_c \mathbf{P}'_r = \mathbf{D}_r^{1/2} \mathbf{U}_Z \Lambda_Z \mathbf{V}'_Z \mathbf{D}_c^{1/2}
$$

- $\boldsymbol{P}-\boldsymbol{P}_c\boldsymbol{P}_r'$ : diferença entre probabilidades observadas e esperadas sob independência.
- Em suma, estamos aproximando as "matrizes de distâncias" por suas decomposições de valores singulares bi[dim](#page-42-0)[en](#page-44-0)[si](#page-42-0)[on](#page-43-0)[a](#page-44-0)[is.](#page-0-0)

メロメメ 御き メミメメ ミメン 言

 $QQ$ 

<span id="page-44-0"></span>Aspecto relevante: variabilidade explicada (qualidade da aproximação).

**Inércia** 

tr h D −1/2 r P − PrP ′ c D −1/2 c D −1/2 r P − PrP ′ c D −1/2 c ′i = Q/n = minX (I,J) k=1 λ 2 k

em que ( $\lambda_1 \geq \lambda_2 \geq, ..., \geq \lambda_{min(I,J)}$ ) são os valores singulares obtidos a partir da decomposição do valor singular de  $\bm{D}_{r}^{-1/2}(\bm{P}-\bm{P}_{r}\bm{P}_{c}')\bm{D}_{c}^{-1/2}.$ 

メロメ (御) メミンメミン

つのへ

Para o caso bidimensional, a inércia será dada por:  $\lambda_1^2 + \lambda_2^2$  e, a proporção de variabilidade explicada por  $\frac{\lambda_1^2 + \lambda_2^2}{\sum_{k=1}^{min(1,J)} \lambda_k^2}$ . k

### Aspectos computacionais

- $\blacksquare$  Análise de correspondência via R.
- Função corresp (pacote MASS) e ca (pacote ca).
- Função ca:
	- resultCA  $<-$  ca(m.X)
	- $\blacksquare$  inercia  $\lt$  − summary(resultCA)\$scree
	- $\blacksquare$  resultFCA  $\lt$  − plot(resultCA, xlab=" componente
		- 1", ylab=" componente 2")
	- biplot(resultFCA\$rows,resultFCA\$cols,var.axes=FALSE,

 $x$ lab="componente 1", ylab="componente 2", ce $x=1.2$ )

# Analisando o exemplo

#### **Inércia:**

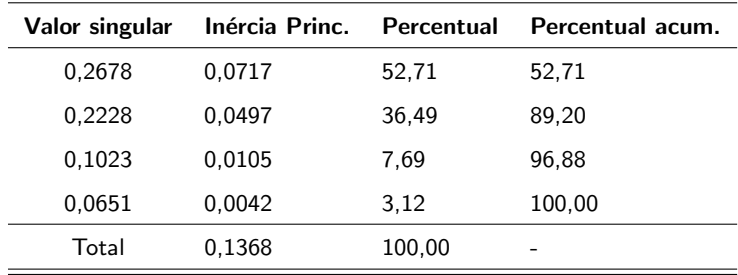

■ Vemos que duas componentes explicam aproximadamente 89, 20%

da variabilidade dos dados.

### Componentes:

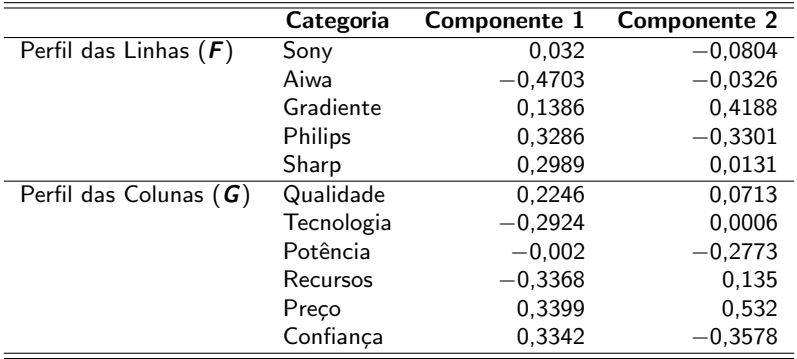

# Biplot

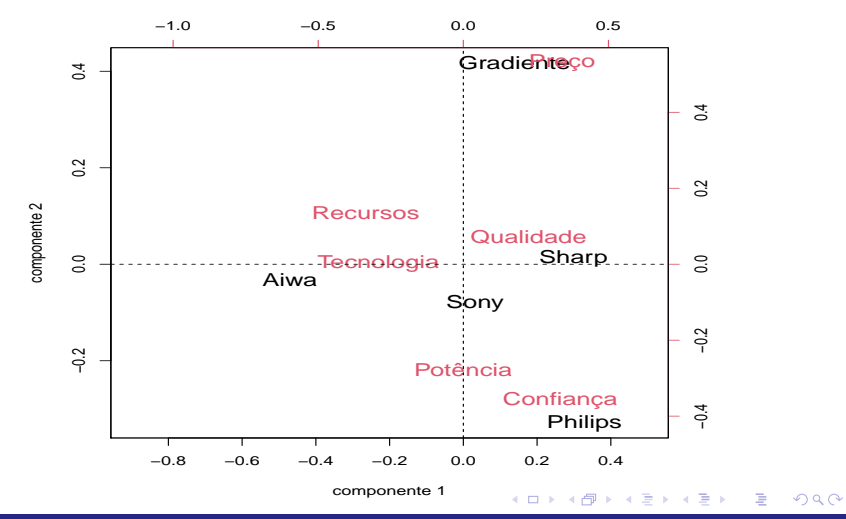

### Comentários

- O gráfico mostra que a marca Gradiente está mais relacionada com os preços, ou seja, consumidores da marca Gradiente optam por ela devido ao preço.
- A marca Sharp está bastante relacionada com qualidade do som e a marca Philips está relacionada com a confiança na marca.
- A Sony está mais relacionada com Potência do som, qualidade do som e tecnologia.
- Por fim, a Aiwa está relacionada com a tecnologia avançada e recusros técnicos.

### Exemplo 7: espécies extintas

- Diz respeito ao número de espécies extintas desde o ano de 1600 aproximadamente.
- Os dados correspondem ao número de certas espécies extintas por continente (excluindo a Antártica).

# Tabela de Contingência

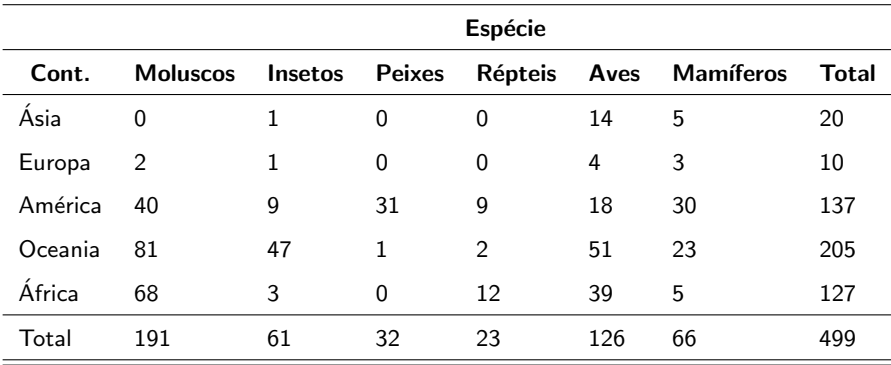

OBS: Estatística de qui-quadrado:  $Q = 192, 51$ , p-valor  $< 0,0001$ .

# Perfis das linhas  $(\times 100)$

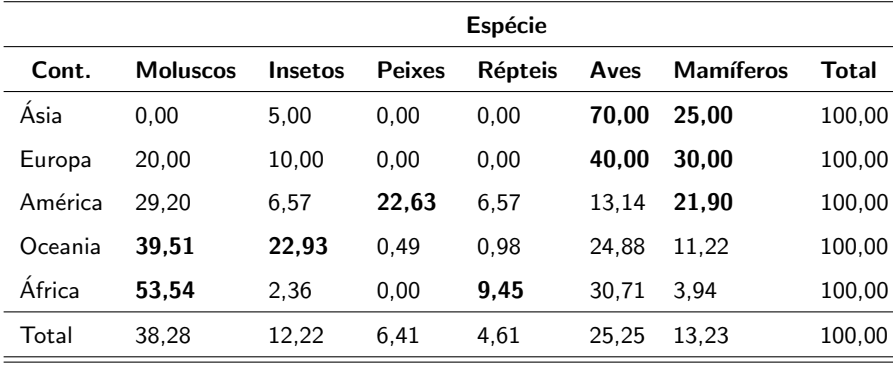

#### $2QQ$ メロトメ 伊 トメ ヨ トメ ヨ ト 重

# Perfis das colunas  $(\times 100)$

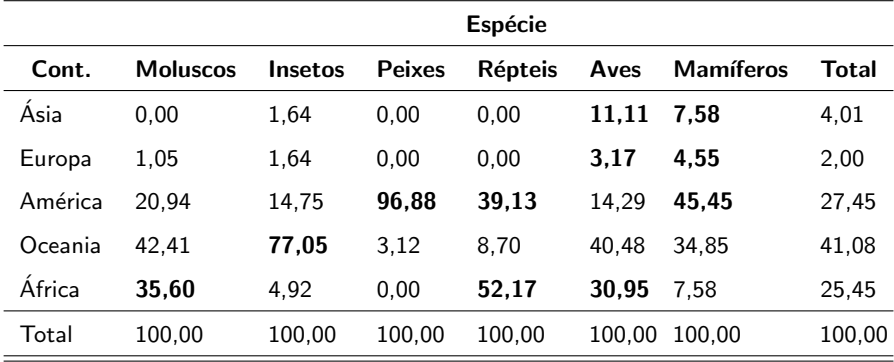

 $2QQ$ メロトメ 倒 トメ ミトメ ヨト 重

# Análise de Correspondência

#### $\blacksquare$  Inércia

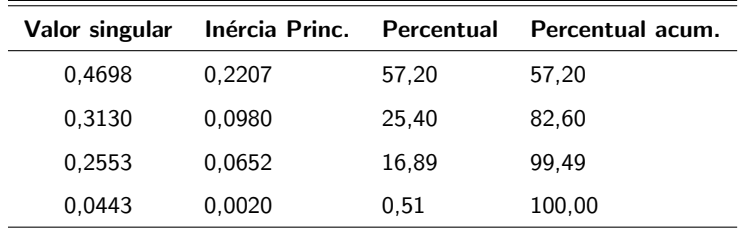

 $\blacksquare$  Vemos que duas componentes explicam aproximadamente 82, 60% da variabilidade dos dados.

# **Componentes**

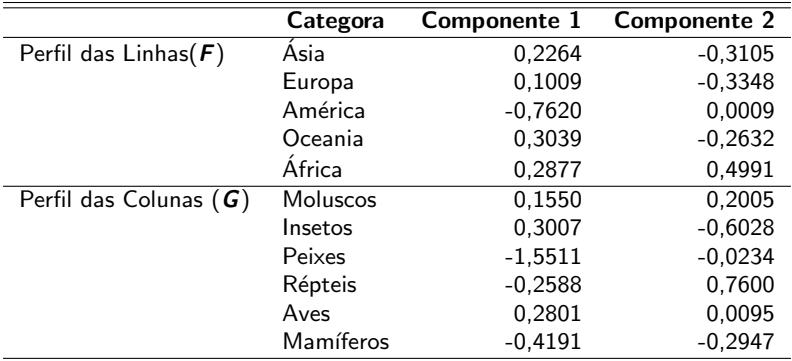

# Biplot

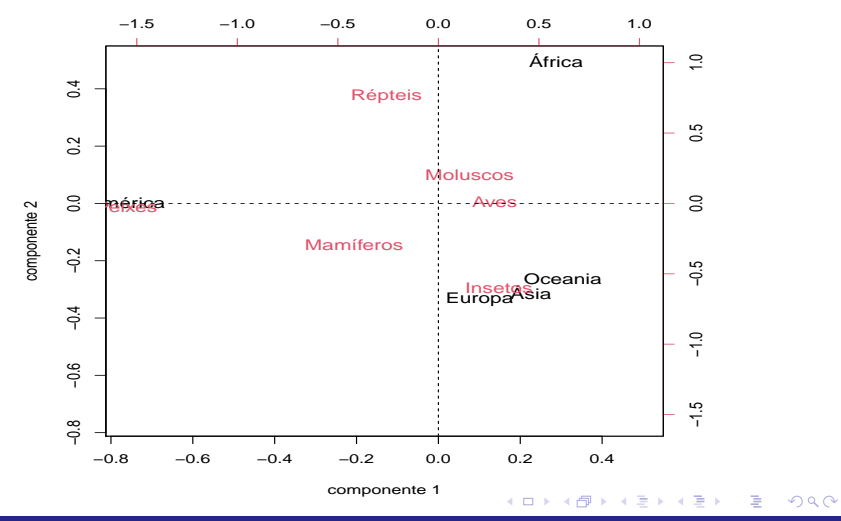

### <span id="page-57-0"></span>Comentários

- O biplot mostra que a Oceania, Ásia e a Europa estão bastante próximas e mais relacionadas com a extinção de insetos e, de uma forma menos intensa, com a extinção de mamíferos.
- Na África houve uma extinção em maior número de espécies de moluscos e répteis e, com uma menor intensidade, de aves.
- No continente Americano, a extinção espécies de peixes e mamíferos foi mais acentuada do que as demais.